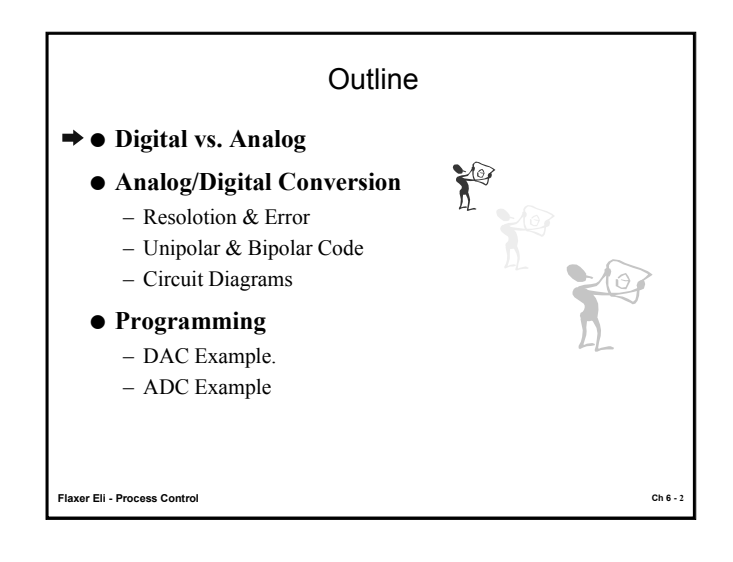

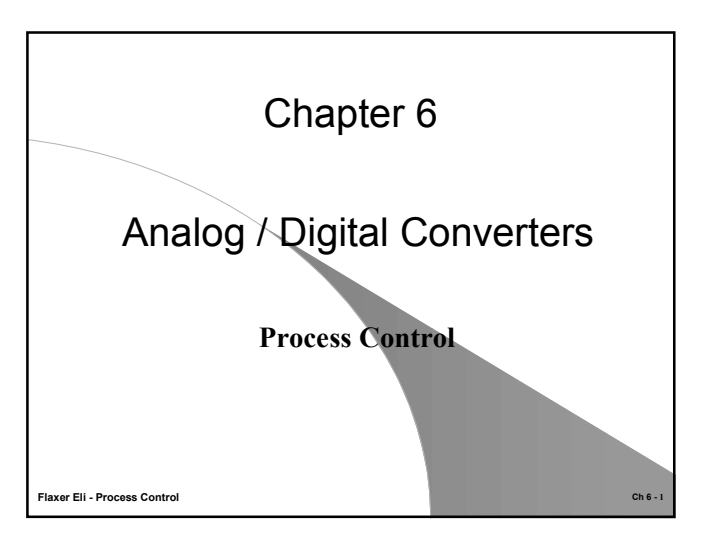

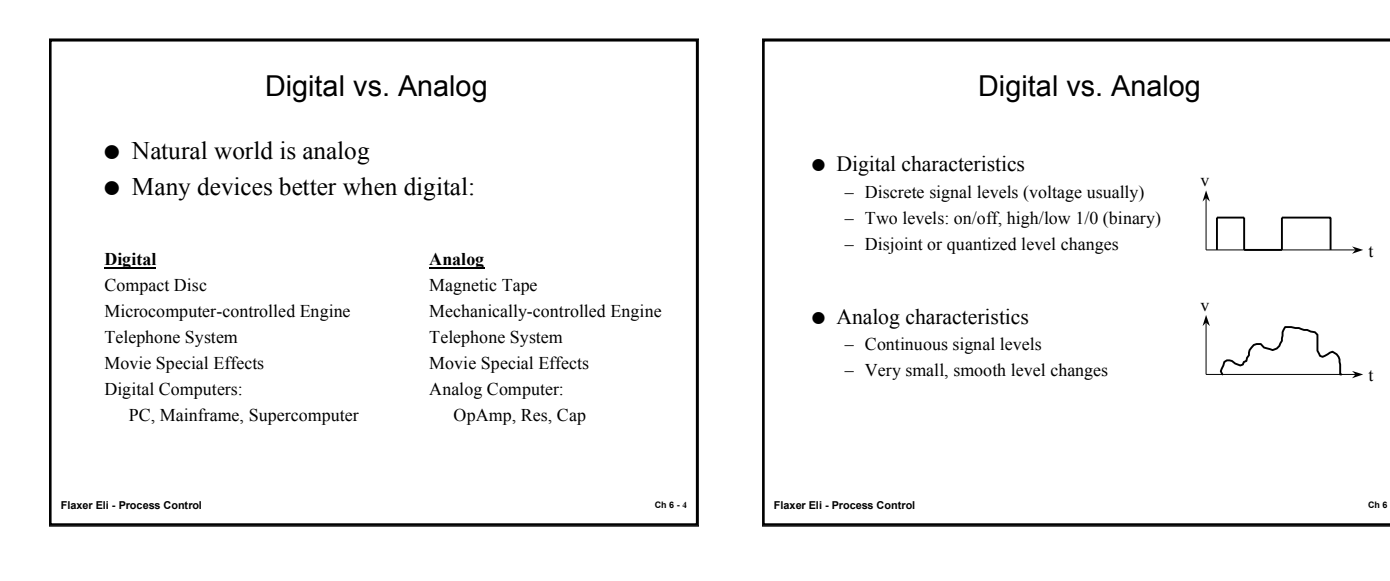

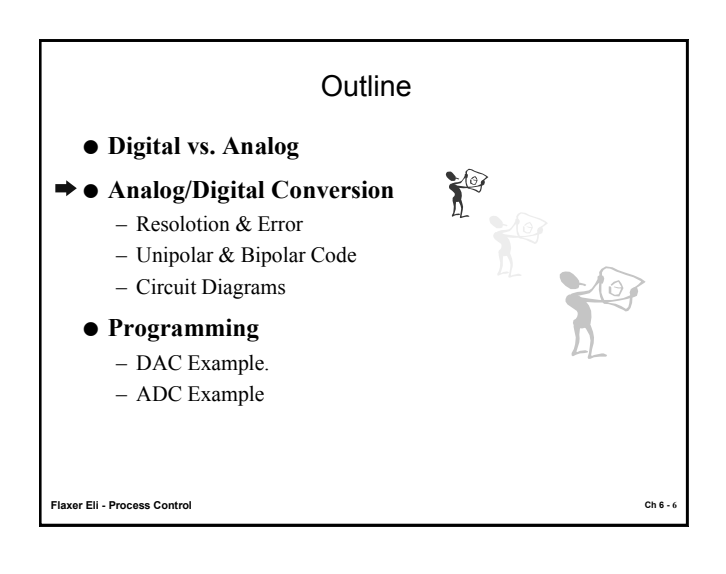

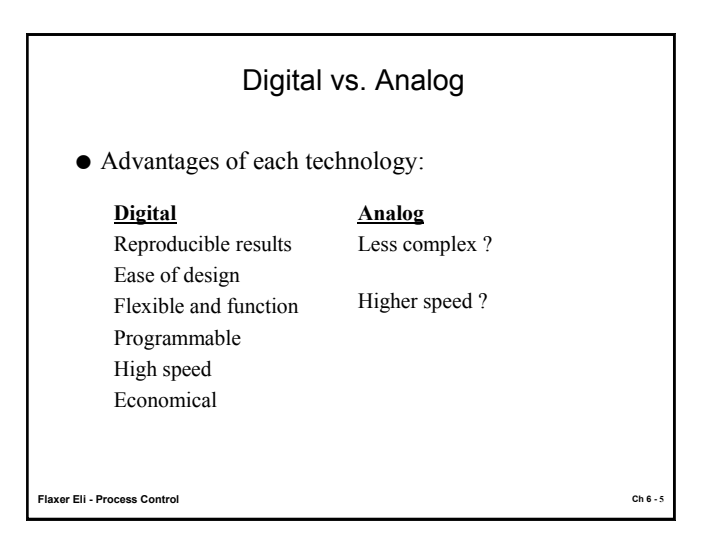

# Resolution and Error

#### **Quantization error**

Quantization error is defined as  $+/-\frac{1}{2}$  LSB (Least Significant Bit) =  $+/-$  ½ the resolution (see definition below) Variance of the quantization error  $=$  resolution<sup>2</sup>/12 (variance of a uniform distribution)

## **Resolution**

Resolution = 1 LSB =  $V_{full scale}$ /2n

**Flaxer Eli - Process Control Ch 6 - 8**

# Analog/Digital Conversion

# **A/D conversion is the process of sampling a continuous signal** *Two significant implications*

• **The information content of the sampled signal is less than the continuous signal**

The continuous signal contains an infinite number of independent samples, the sampling process reduces that to a finite number of independent samples

### • **Uncertainty is added to the sampled data.**

 Quantization error is part of the sampling process since the number of intervals is finite. This is analogous to truncating a number after a specific number of places

**Flaxer Eli - Process Control Ch 6 - 7**

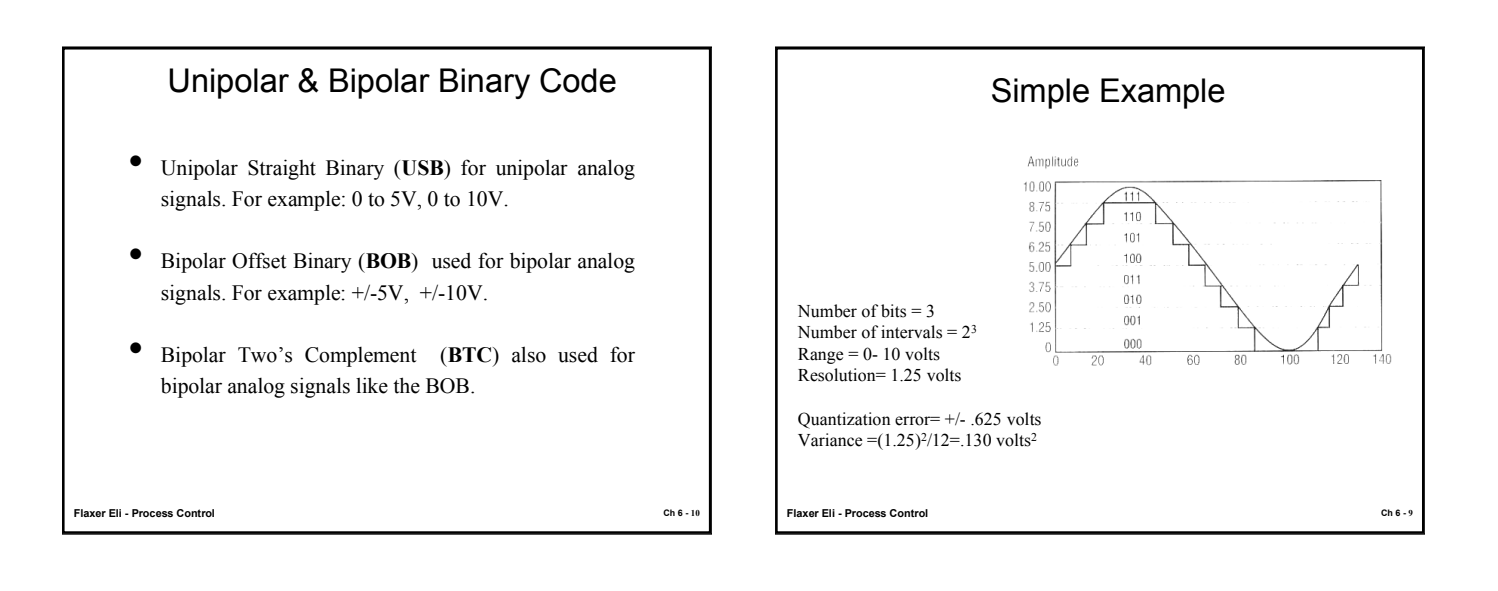

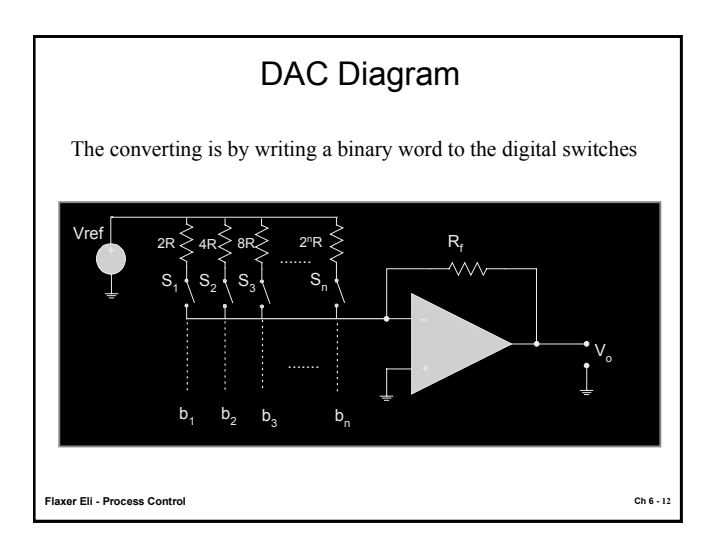

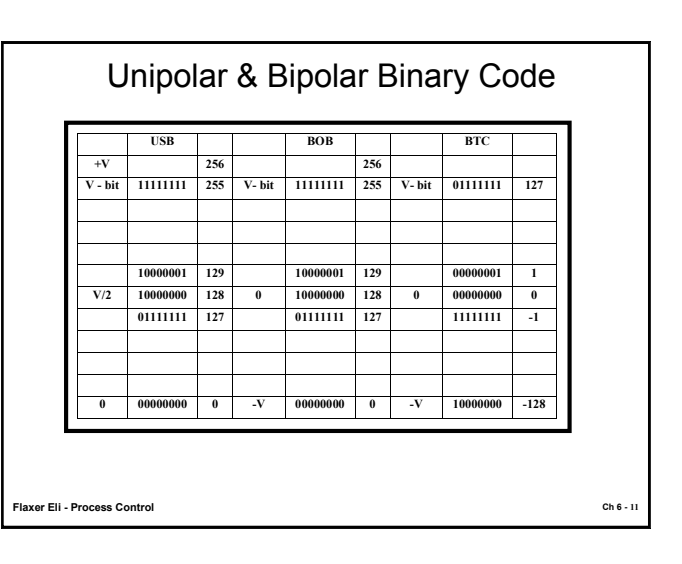

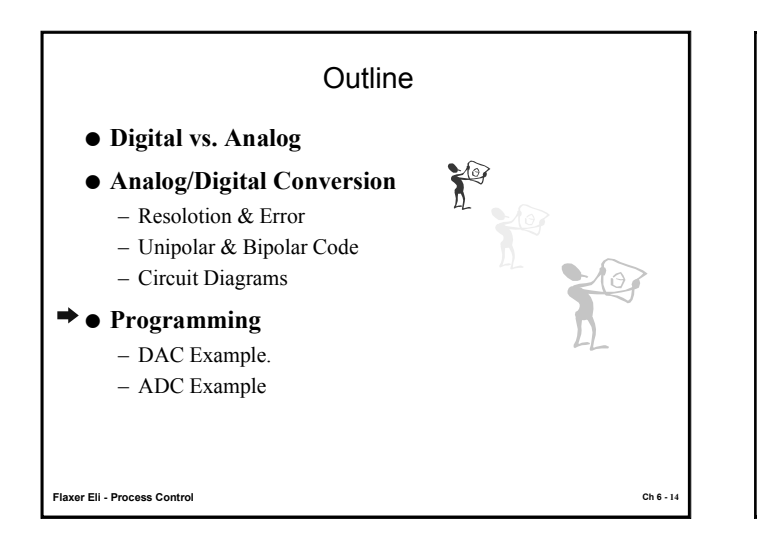

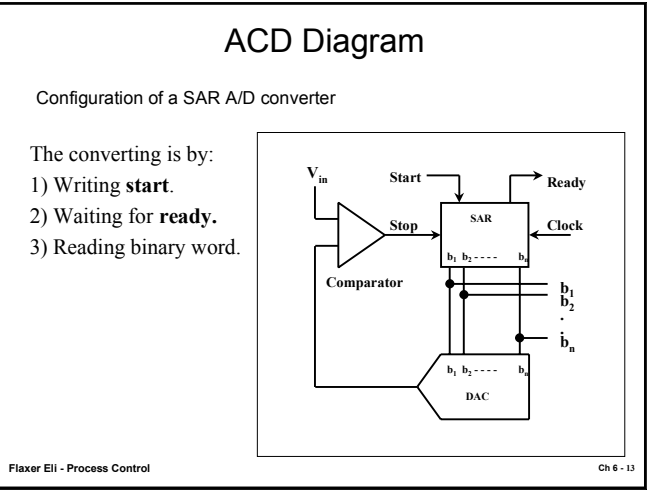

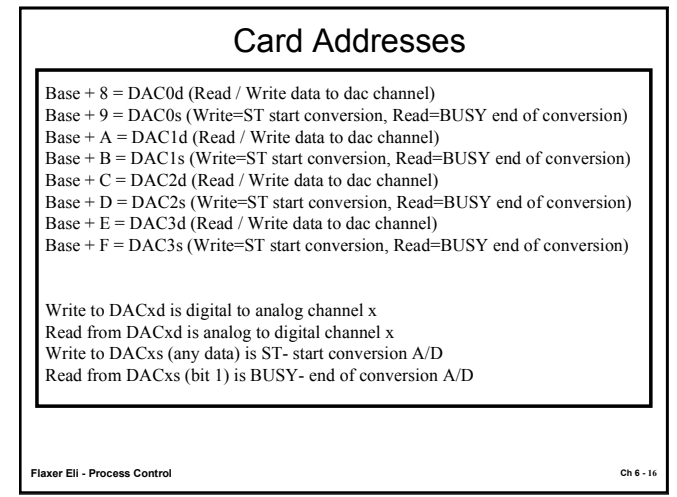

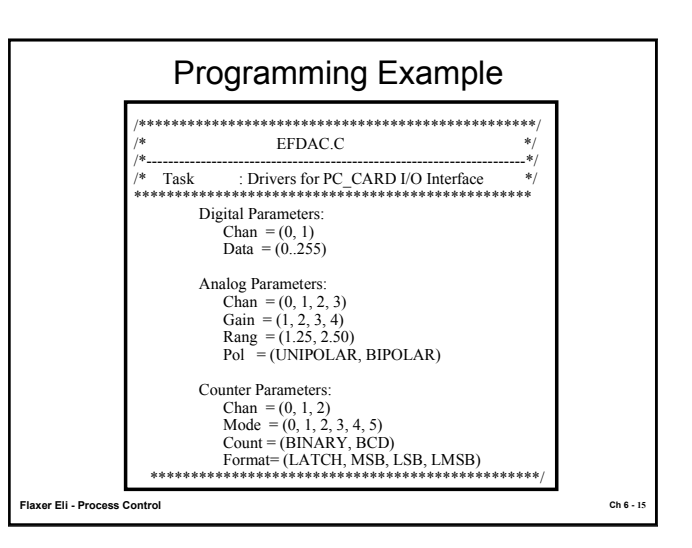

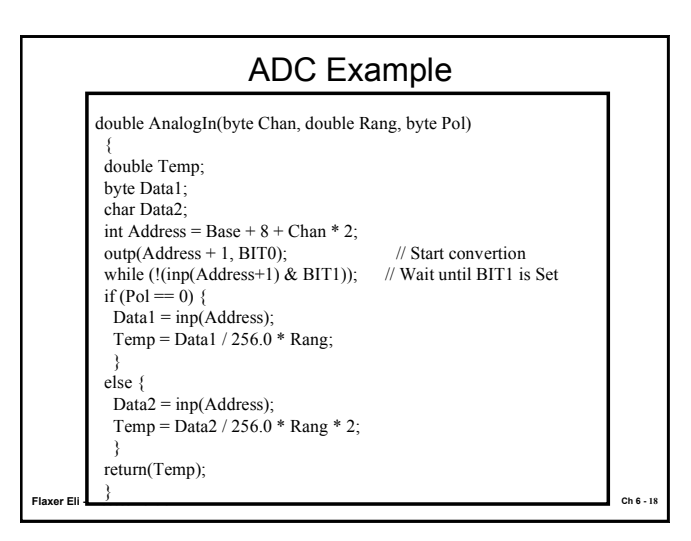

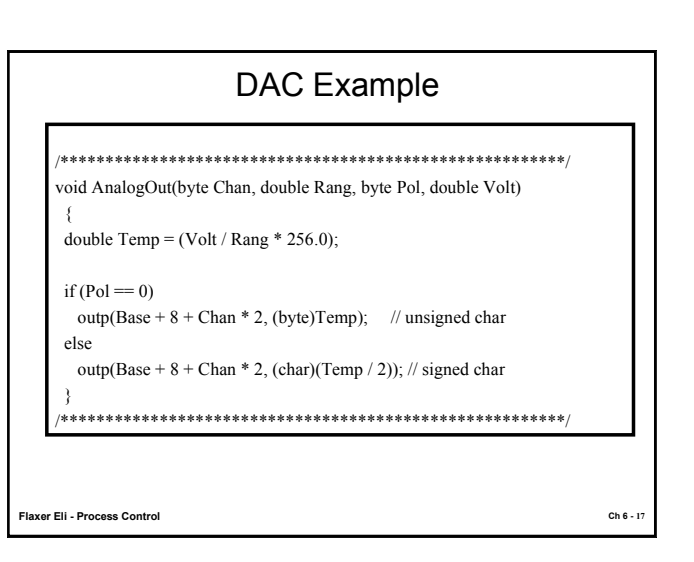